### **Chapitre 21**

### **QCM**

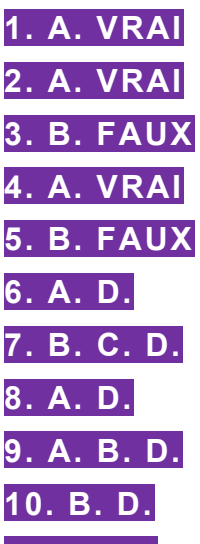

**11. A. C.** Un écart de conversion passif est une plus-value latente sur une créance ou dette en devises. L'écart de conversion passif est inscrit au crédit du compte 477 lorsqu'il est constaté. Le 01/01/N+1, l'écart de conversion passif est soldé afin que la créance ou la dette retrouve sa valeur d'origine.

**12. B. C.** Une ristourne à obtenir sur des achats de marchandises entraîne une diminution du montant des achats. La ristourne est donc enregistrée au crédit du compte 6097. Le 01/01/N+1, en application du principe d'indépendance des exercices, il faut contre-passer l'écriture enregistrée au 31/12/N.

**13. A.** L'écart de conversion actif est une perte latente sur la créance en dollar. Cela signifie que si le client payait à cette date, l'entreprise ferait une perte de change. Il y a donc une perte latente qui entraîne en application du principe de prudence la comptabilisation d'une dotation aux provisions pour perte de change.

À l'ouverture de l'exercice N+1, l'écart de conversion actif est contre-passé pour que la créance retrouve sa valeur d'origine. Il faut donc créditer le compte 476.

**14. A. B. D.** À l'ouverture de l'exercice N+1, il faut contre-passer les écritures de régularisation. Pour mémoire, l'écriture enregistrée au 31/12/N est la suivante :

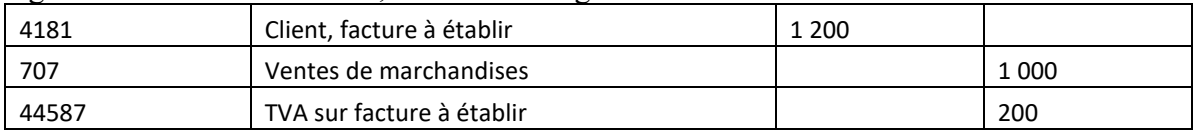

À l'ouverture de l'exercice N+1, le compte 4181 est crédité et le compte 44587 est débité.

**15. A.** Le montant des intérêts courus à enregistrer au 31/12/N s'élève à : 20 000 × 2 % × 9/12  $= 300 \text{ } \infty$ .

Pour mémoire, l'écriture enregistrée au 31/12/N est la suivante :

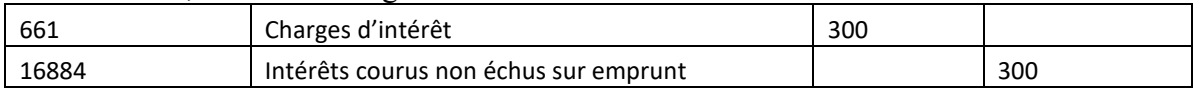

À l'ouverture de l'exercice N+1, le compte 1688 est débité et le compte 661 est crédité de 300 €.

### **Exercices**

### **EXERCICE 1. ANDROBOTS**

#### **1. DIFFÉRENCIEZ L'INVENTAIRE PERMANENT DE L'INVENTAIRE INTERMITTENT.**

Un inventaire permanent est réalisé de manière constante. Cela suppose que le stock soit tenu à jour après chaque entrée et sortie.

Un inventaire intermittent est réalisé ponctuellement, le plus souvent à la clôture de l'exercice.

**2. ENREGISTREZ, DANS LE JOURNAL DE L'ENTREPRISE ANDROBOTS, LES ÉCRITURES D'INVENTAIRE NÉCESSAIRES AU 31 DÉCEMBRE N.**

#### **Opération 1**

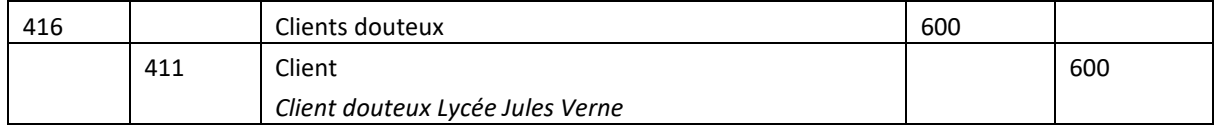

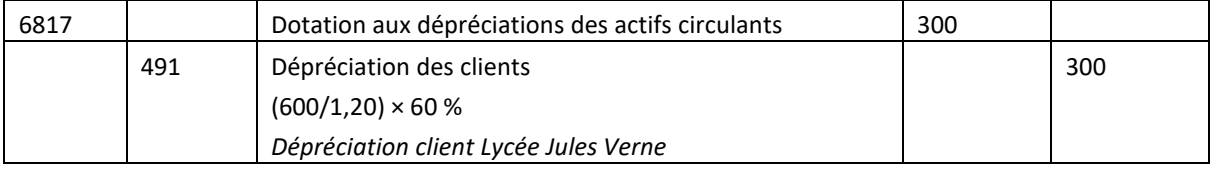

#### **Opération 2**

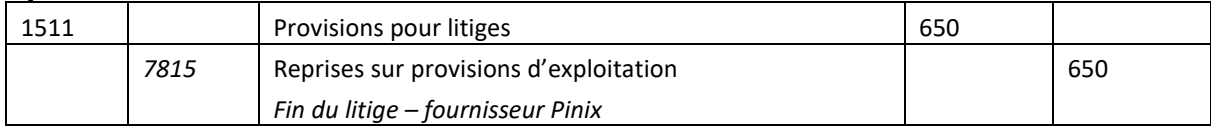

#### **Opération 3**

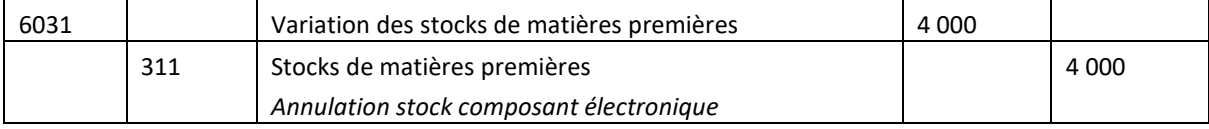

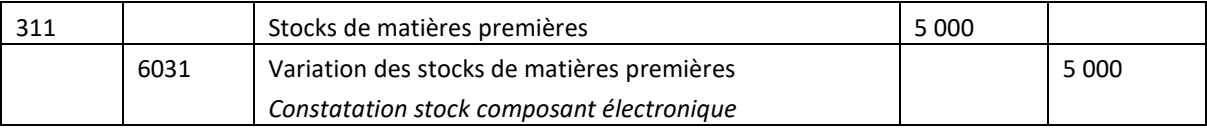

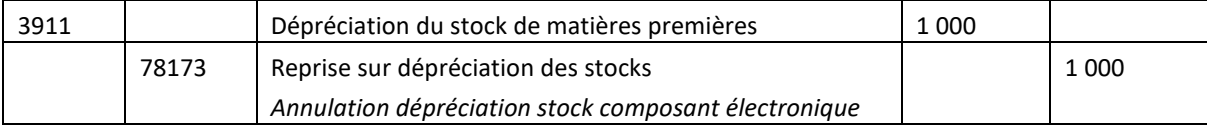

#### **Pas d'écriture. Valeur actuelle > valeur comptable**

DCG 9 – Chapitre 21 3 C Vuibert

#### **Opération 4**

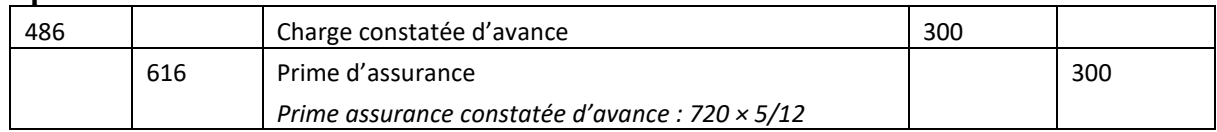

#### **Opération 5**

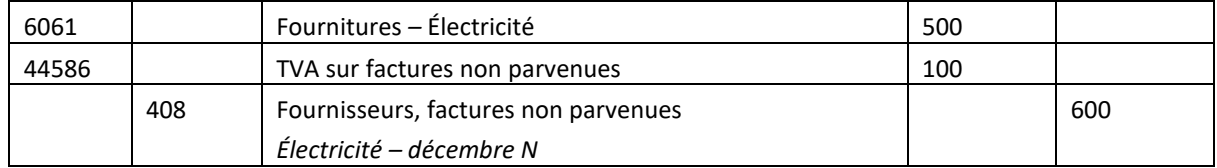

#### **3. INDIQUEZ DEUX PRINCIPES COMPTABLES À L'ORIGINE DE CES ENREGISTREMENTS ET ILLUSTREZ VOS PROPOS À L'AIDE DES ÉCRITURES PASSÉES (UN EXEMPLE PAR PRINCIPE).**

**Principe de prudence :** l'entreprise doit enregistrer à la clôture de l'exercice toutes les pertes probables ou certaines qui concernent l'exercice.

Exemple : dotation aux dépréciations sur la créance du client Lycée technique Jules Verne.

**Principe d'intangibilité du bilan d'ouverture :** le bilan d'ouverture doit correspondre au bilan de clôture de l'année précédente.

Exemple : le stock au bilan au 01/01/N est le même que celui au 31/12/N−1.

**Principe d'indépendance des exercices :** on doit rattacher au résultat de l'exercice tous les éléments susceptibles de contribuer à sa formation (ex. : les factures clients et fournisseurs à l'exercice qu'ils concernent, indépendamment de leur date d'encaissement ou décaissement).

Exemple : prime d'assurance qui concerne deux exercices. On constate une charge constatée d'avance pour rattacher à N+1 la part de la prime d'assurance enregistrée en N (soit 5/12 de prime annuelle égale à 750 €).

### **EXERCICE 2. LUXELEC**

#### **1. PRÉSENTEZ LES ÉCRITURES RELATIVES À LA CESSION DU VÉHICULE UTILITAIRE.**

#### **Méthode**

**Avant d'enregistrer en comptabilité la cession d'une immobilisation corporelle, il est nécessaire de déterminer la valeur nette comptable (VNC).**

 $VNC = \text{coft d'acquisition} - \text{cumul des amortissements}$ 

Le comte de résultat donne la VNC. Elle égale à 5 200 €. À partir de la VNC, on peut retrouver le cumul des amortissements.

Cumul des amortissements = coût d'acquisition – VNC soit : 18 200 – 5 200 = 13 000  $\epsilon$ .

#### **31/12/N**

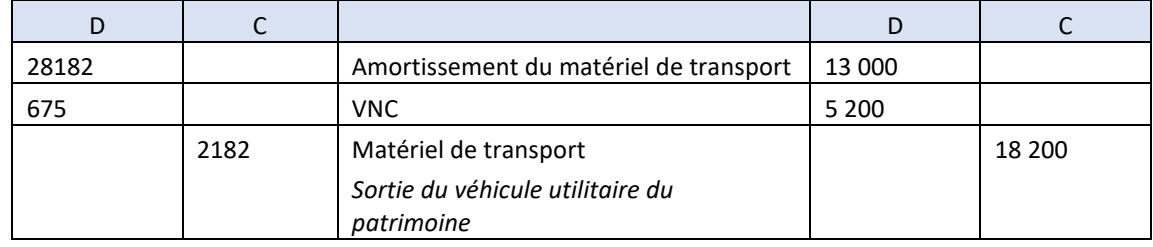

#### **31/12/N**

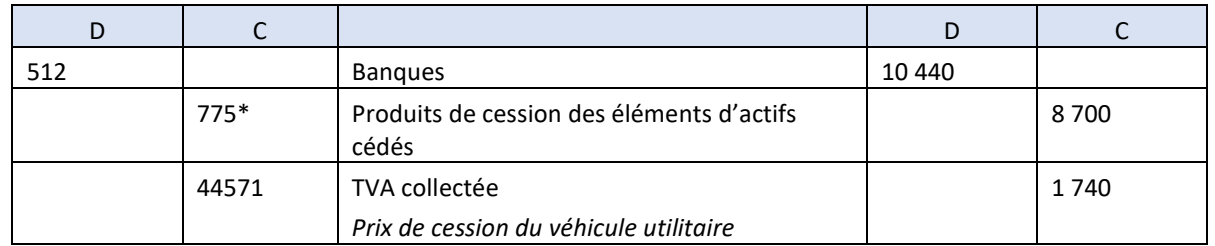

\* Le prix de cession du véhicule utilitaire se situe dans le compte de résultat en produit exceptionnel.

#### **2. DÉTERMINEZ LE MONTANT DES ACHATS ET VENTES NETS DE MARCHANDISES RÉALISÉS AU COURS DE L'EXERCICE N.**

Pour déterminer le montant des achats et ventes nets de marchandises, il faut soustraire des comptes d'achats et de ventes les réductions commerciales (RRR).

Achats nets de marchandises = achat de marchandises – RRR obtenus sur achats de marchandises : 164 000 – 4 400 = 159 600 €.

Ventes nettes de marchandises = ventes de marchandises – RRR accordés sur ventes de marchandises : 241 300 – 4 000 = 237 300 €.

**3. JUSTIFIEZ ET INDIQUEZ LA SIGNIFICATION DU SOLDE CRÉDIT DU COMPTE 6037 « VARIATION DE STOCKS DE MARCHANDISES ». DÉDUISEZ-EN LA CONSOMMATION DE MARCHANDISES POUR L'EXERCICE N.**

**Attention** Du côté des charges, la variation de stocks est égale à la différence entre : SI (stock initial) – SF (stock final).

Le solde créditeur du compte 6037 signifie que la variation de stocks de marchandises est négative. Le stock final est supérieur au stock initial. La consommation de marchandises est inférieure aux achats de marchandises.

 $Consommation = stock initial + achats - stock final$ 

Consommation = achats + (SI – SF) soit :  $(164 000 - 4 400) - 5 160 = 154 440 \text{ }\epsilon$ 

**4. ENREGISTREZ LES ÉCRITURES DE CLÔTURE DES COMPTES DE GESTION ET DU BILAN.**

La clôture des comptes de gestion et des comptes de bilan répond au principe d'indépendance des exercices. Cette opération va permettre de déterminer le compte de résultat et le bilan pour l'exercice N.

#### **a. Clôture des comptes de gestion**

#### **31/12/N – Solde des comptes de charges**

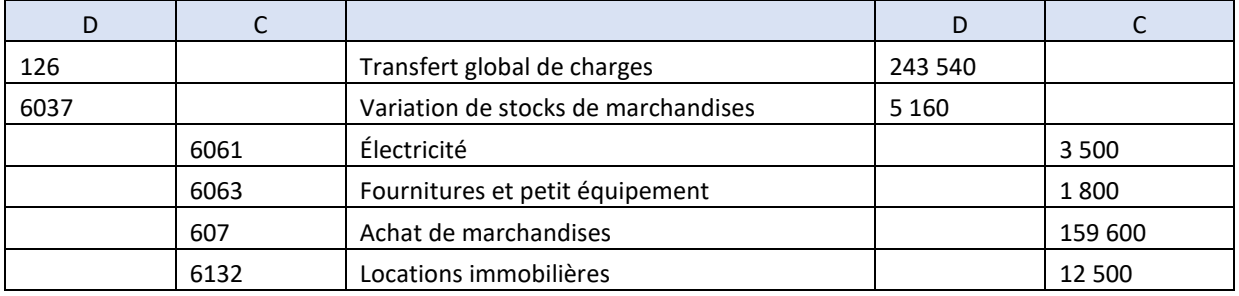

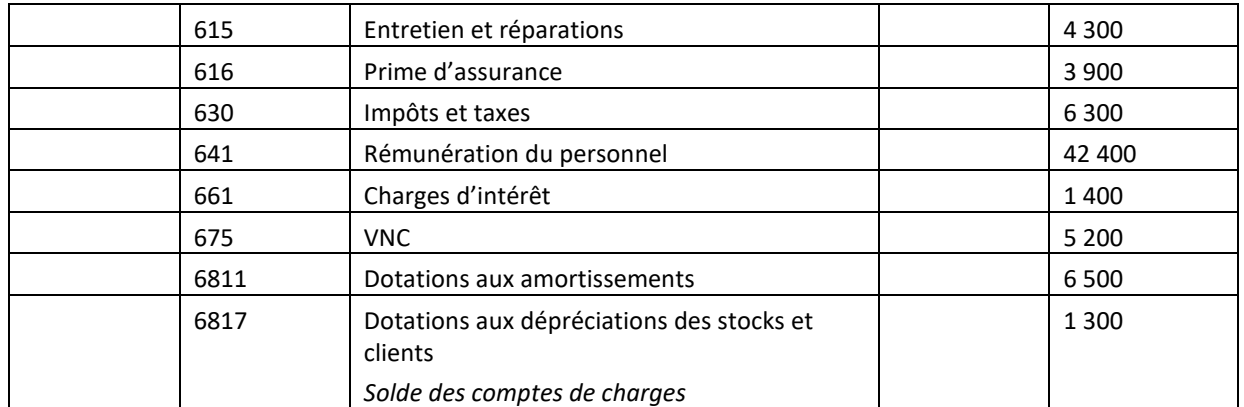

#### **31/12/N – Solde des comptes de produits**

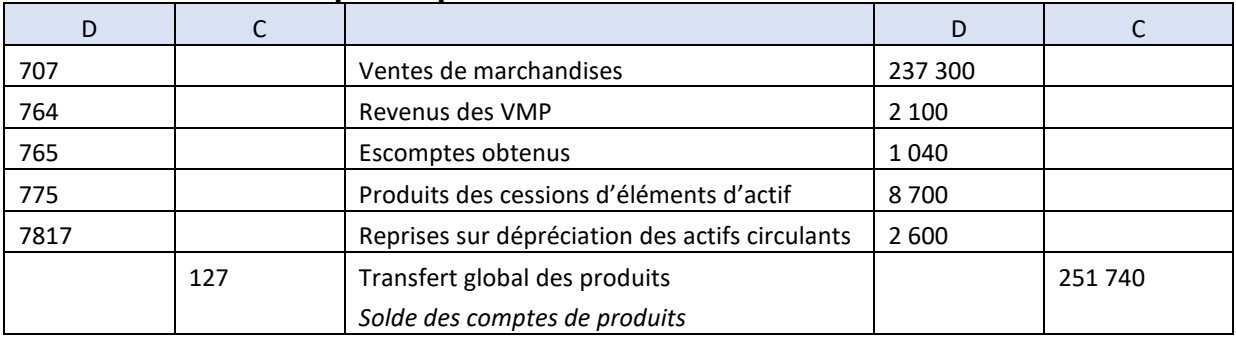

#### **31/12/N – Solde des comptes de transferts de charges et de produits**

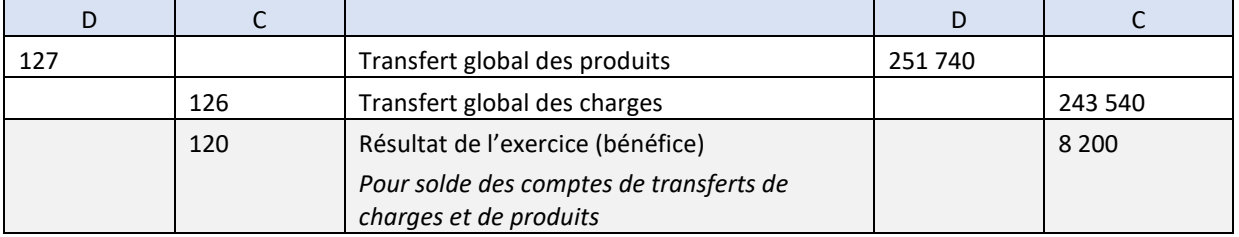

#### **b. Clôture des comptes de bilan**

#### **31/12/N – Solde des comptes créditeurs**

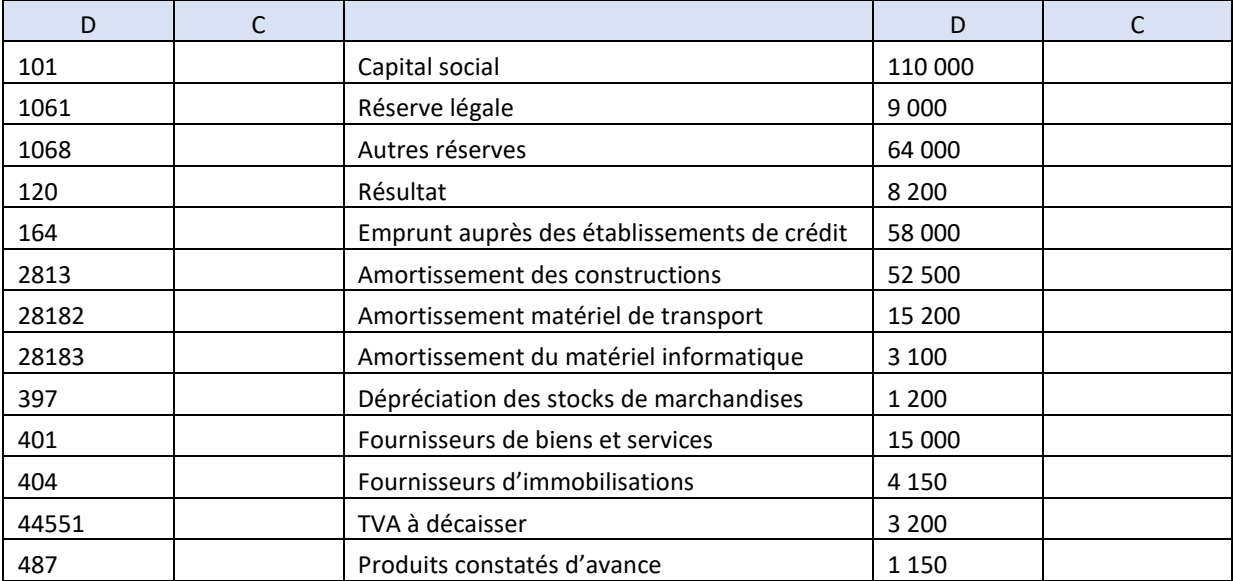

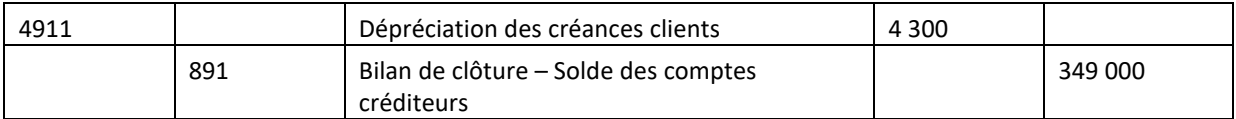

#### **31/12/N – Solde des comptes débiteurs**

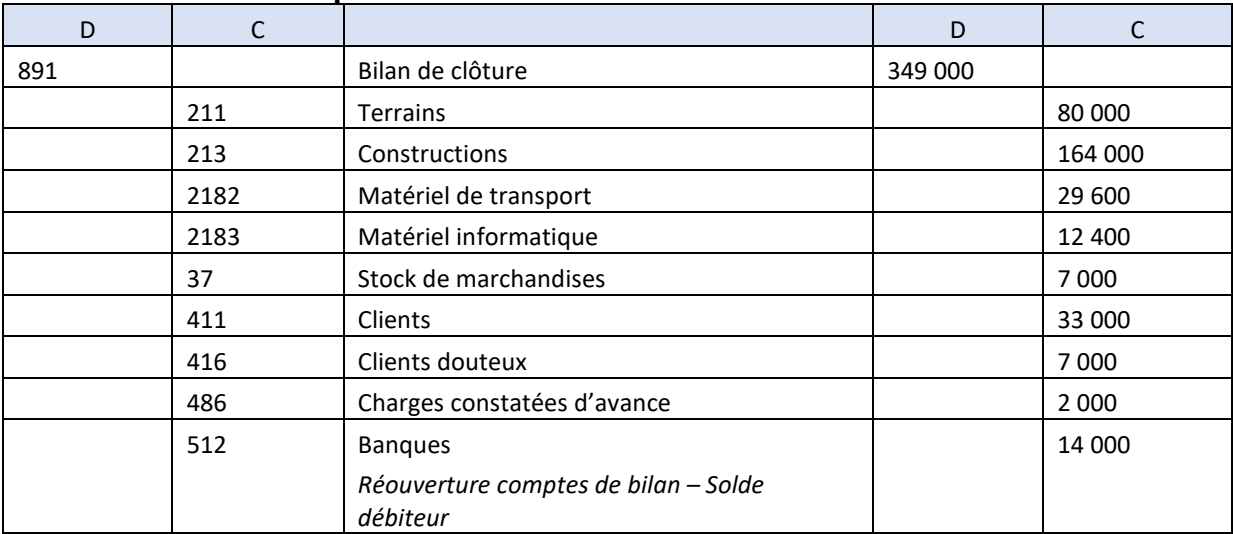

#### **5. ENREGISTREZ LES ÉCRITURES COMPTABLES RELATIVES AUX OPÉRATIONS 1, 2 ET 3 DU DOCUMENT 2 À L'OUVERTURE DE L'EXERCICE N+1 EN PRÉCISANT LE(S) PRINCIPE(S) COMPTABLE(S) SOUS-JACENT(S).**

#### **Méthode**

**À l'ouverture d'un exercice comptable, il est nécessaire de contre-passer certaines écritures d'inventaire et de reprendre dans le bilan d'ouverture les comptes débiteurs et créditeurs de l'exercice précédent.**

Il y a deux catégories d'opérations présentées dans le document :

- $\bullet$  Les opérations 1, 2 : ce sont des écritures d'ajustement des comptes de gestion qui ont été constatées à la clôture de l'exercice N et qu'il convient de contre-passer à l'ouverture de l'exercice N+1 en application du **principe d'indépendance des exercices.**
- L'opération 3 : en application du **principe d'intangibilité d'ouverture du bilan**, il faut reprendre dans la comptabilité le **stock final de l'exercice N** qui devient le stock initial de l'exercice N+1.

**Attention** Lors de la reprise du compte de stock de marchandises dans le bilan d'ouverture, il faut débiter le stock final de l'exercice précédent (N) par le crédit du compte 890 « bilan d'ouverture » et non pas par le compte 6037 « variation de stocks de marchandises ».

Le stock initial du bilan d'ouverture (N+1) sera soldé au moment des opérations d'inventaire de l'exercice N+1 par le débit du compte 6037.

#### **01/01/N+1**

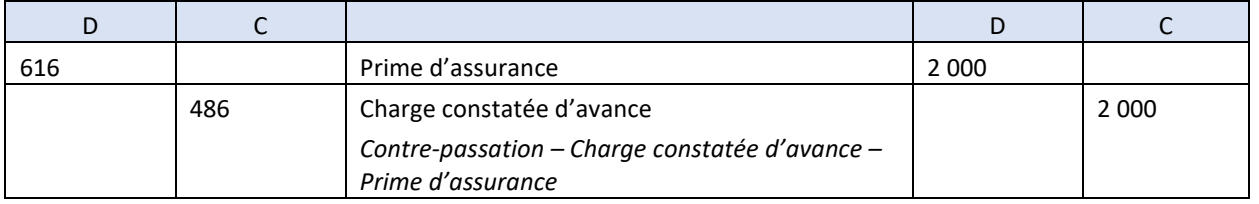

### **01/01/N+1**

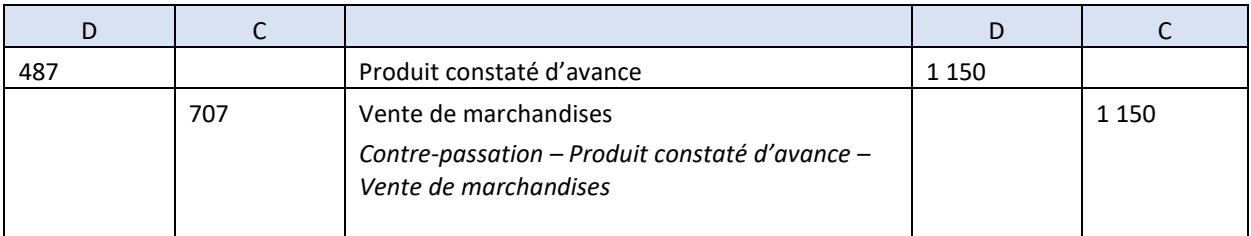

#### **01/01/N+1**

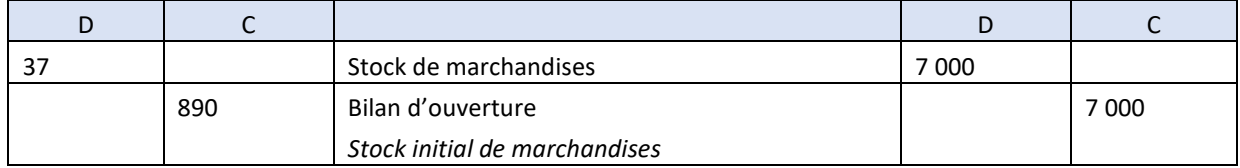